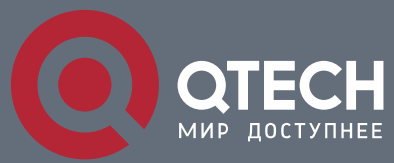

**POWER OVER ETHERNET COMMANDS**

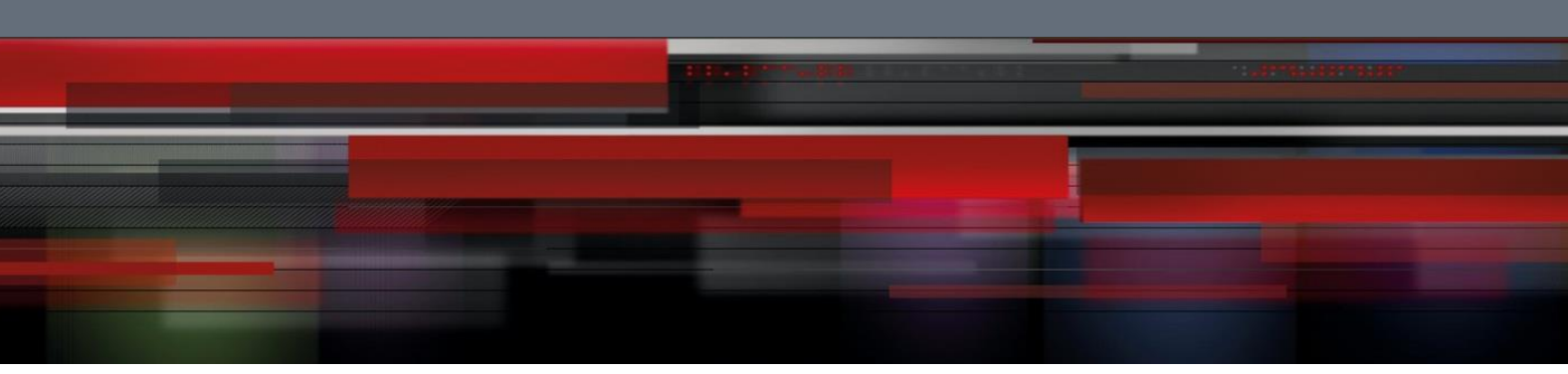

# **Power Over Ethernet Commands**

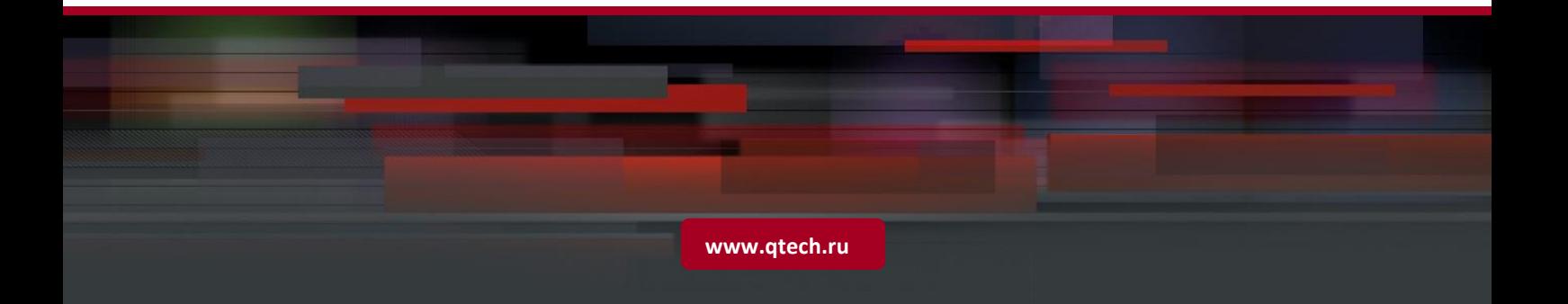

## Table of Contents

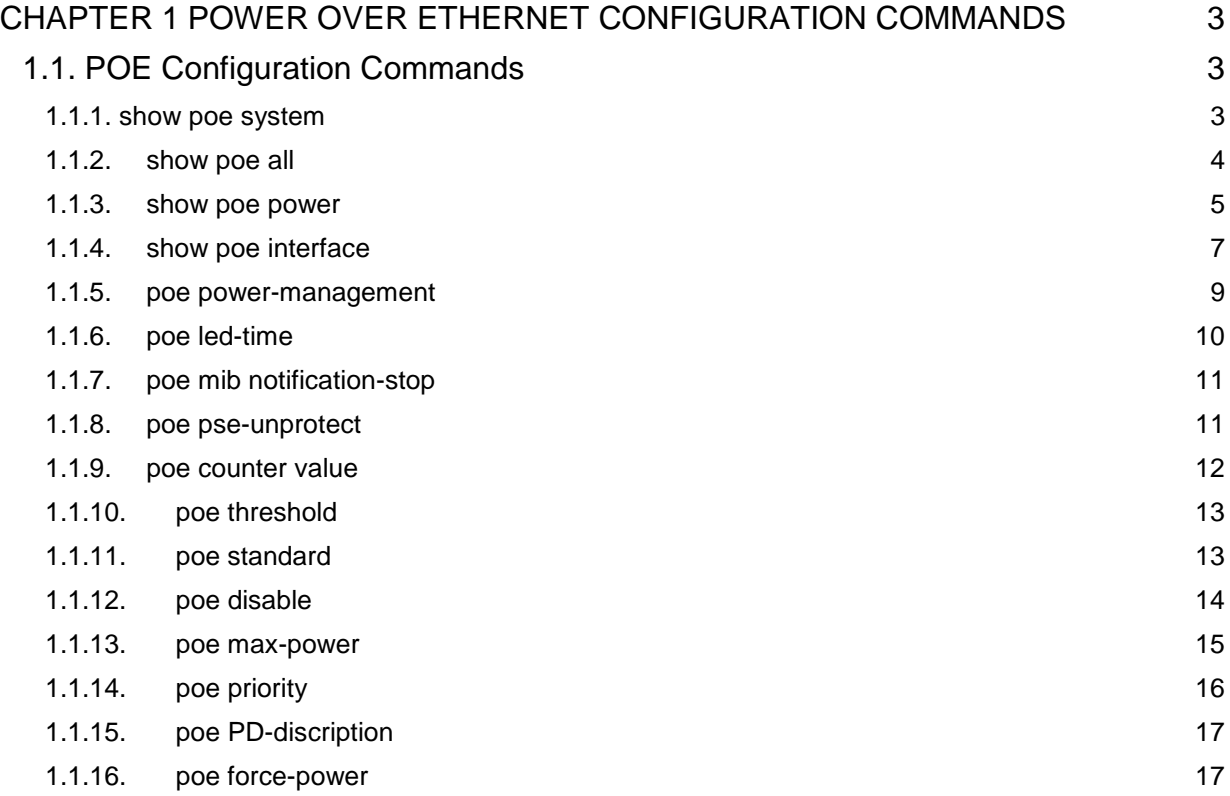

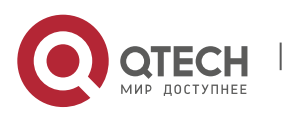

## <span id="page-2-0"></span>**CHAPTER 1 POWER OVER ETHERNET CONFIGURATION COMMANDS**

### <span id="page-2-1"></span>**1.1. POE Configuration Commands**

#### <span id="page-2-2"></span>**1.1.1. show poe system**

#### **Syntax**

It is used to display the information about POE-related systems.

show poe system

#### **Parameter**

N/A

#### **Default value**

N/A

#### **Command mode**

Monitoring mode

#### **Usage guidelines**

POE DRIVER: means the drive of the chip.

POE CHIP: means the detailed chip type.

POE Port Num: means the maximum POE ports.

PSE PowerManagement: means the power source management mode (automatic, preempt, non-preempt).

PSE Total Power: Total power of the power source equipment

PSE Usage Threshold: power alarm (it is set according to the percentage)

PSE Alarm Power: means the power alarm threshold.

PSE Lower-Port-Disable Power: The threshold of the power supply for the relatively high priority preempt, which is effective only in non-automatic mode

PSE Lower-Port-NoConnect Power: The threshold of the power supply to forbid the lower or same-level priority preempt, which is effective only in non-automatic mode

PSE Consumed Power: the used power consumption

PSE Peak Power: peak power of the power source equipment, which is effective when the power statistics is enabled

PSE Mib Notification: MIB notification occurs when the power supply for a port changes or the power changes.

PSE Temperature PSE: temperature of the chip

#### **Example**

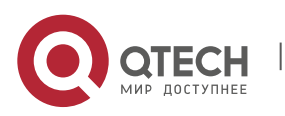

**CHAPTER 1**. **Power Over Ethernet Configuration Commands** 4

Switch#show poe system

POE DRIVER:PETH PD69012 DRV

POE CHIP:PD69012

POE Port Num:24

PSE PowerManagement:Preemptive

PSE Total Power:80000 mW

PSE Usage Threshold:80%

PSE Alarm Power:64000 mW

PSE Lower-Port-Disable Power:62000 mW

PSE Lower-Port-NoConnect Power:44000 mW

PSE Consumed Power:47500 mW

PSE Peak Power:101300 mW

PSE Mib Notification:Disable

PSE Temperature:38 degree

#### **Related command**

N/A

#### <span id="page-3-0"></span>**1.1.2. show poe all**

#### **Syntax**

Displays the information description table of the POE port.

show poe all

#### **Parameter**

N/A

#### **Default value**

N/A

#### **Command mode**

Monitoring mode

#### **Usage guidelines**

Port enabled/disabled: To enable or disable power supply for a port

Port Detection Statu: means the power supply state of a port, which may be disabled, searching-power or fault.

delivering-power: means the power supply is normal.

Port pairs: the ordering of the power line of a port, of which **signal** means the power supply by way of the signal line and **spare** that by way of the spare line

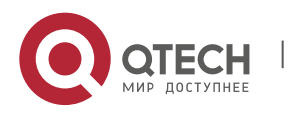

Port priority: means the priority for port's power supply and it from high to low is critical, high and low.

#### **Example**

Switch#show poe all

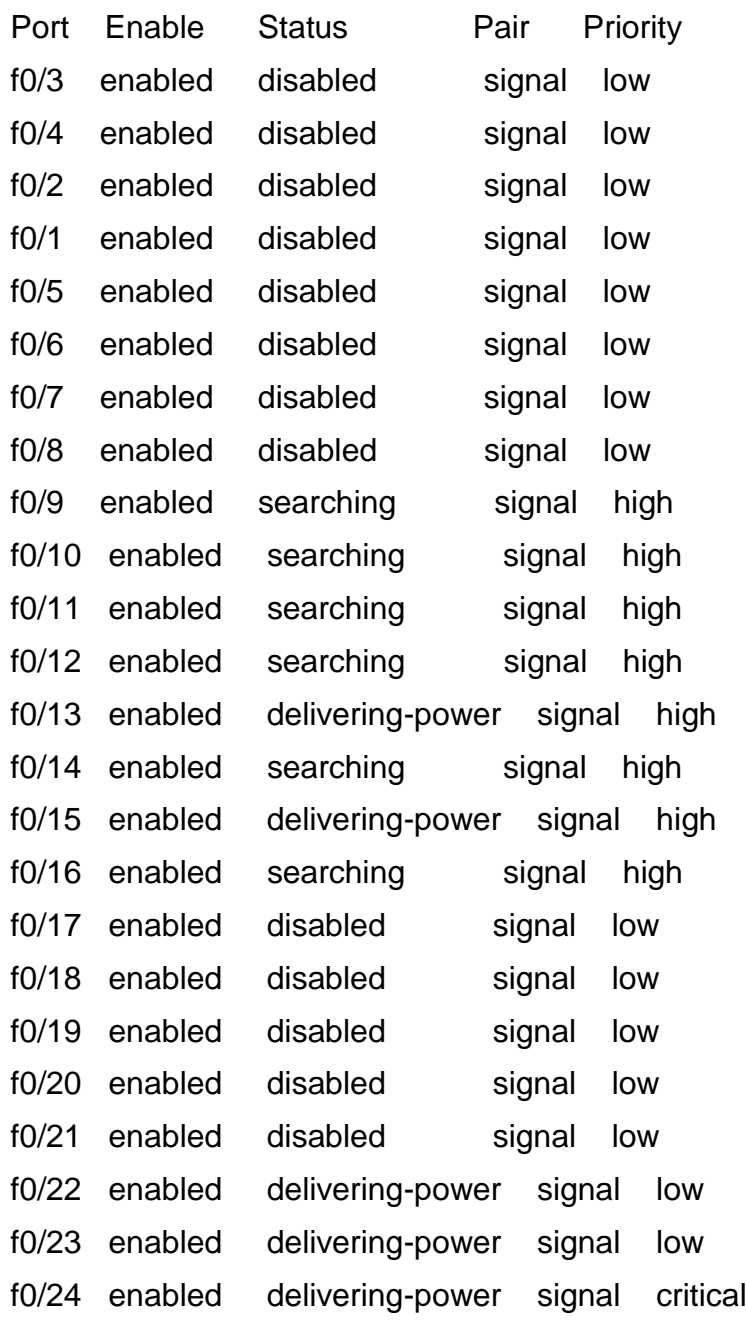

#### **Related command**

N/A

#### <span id="page-4-0"></span>**1.1.3. show poe power**

**Syntax**

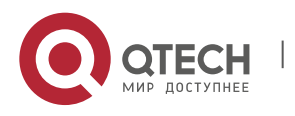

**CHAPTER 1**. **Power Over Ethernet Configuration Commands** 6

It is used to display the information about the power supply of all ports.

show poe power

#### **Parameter**

N/A

#### **Default value**

N/A

#### **Command mode**

Monitoring mode

#### **Usage guidelines**

Max: means the maximum power limitation of a port.

Current: means the current power of a port.

Average: means the average power of a port, which is effective only when the power statistics table is enabled.

Peak: means the peak power of a port, which is effective when the power statistics is enabled.

Bottom: means the bottom power of a port, which is effective only when the power statistics table is enabled.

#### **Example**

Switch#show poe power

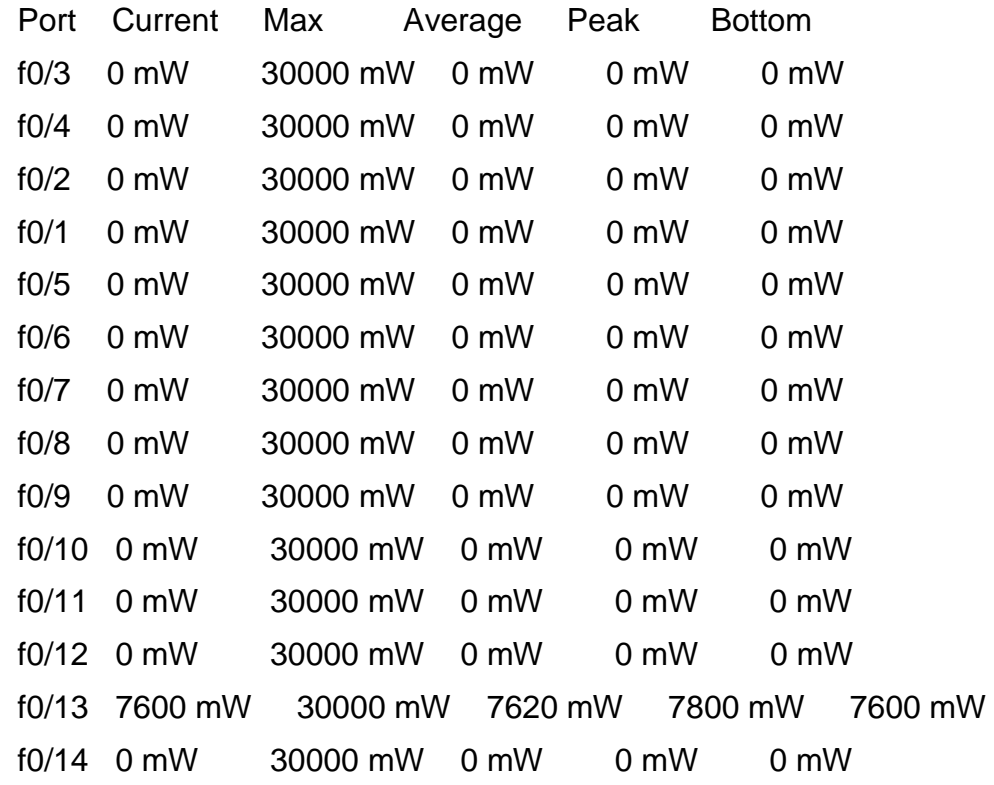

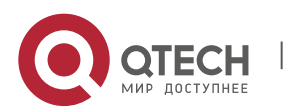

**CHAPTER 1**. **Power Over Ethernet Configuration Commands** 7

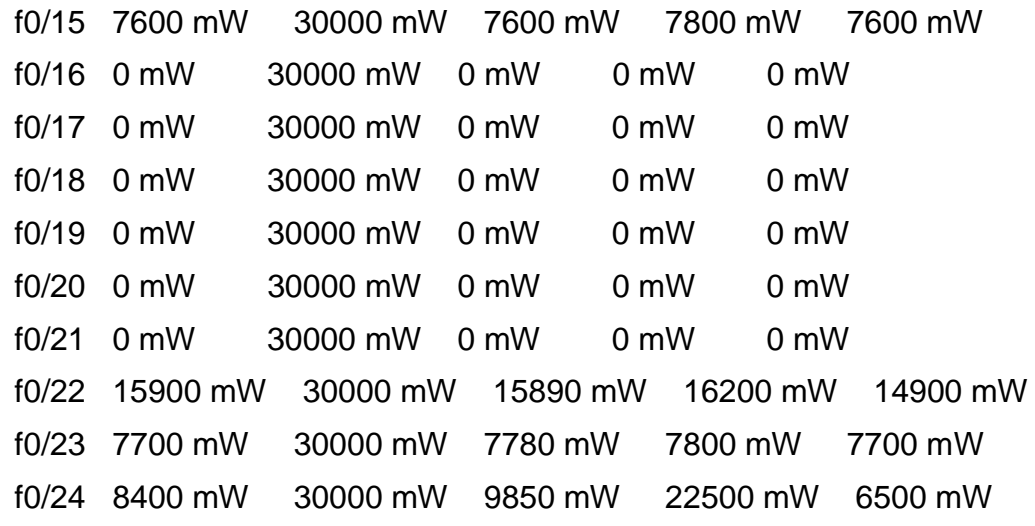

#### **Related command**

N/A

#### <span id="page-6-0"></span>**1.1.4. show poe interface**

#### **Syntax**

It is used to display the detailed POE information of a designated port.

show poe interface *type slot/port*

#### **Parameter**

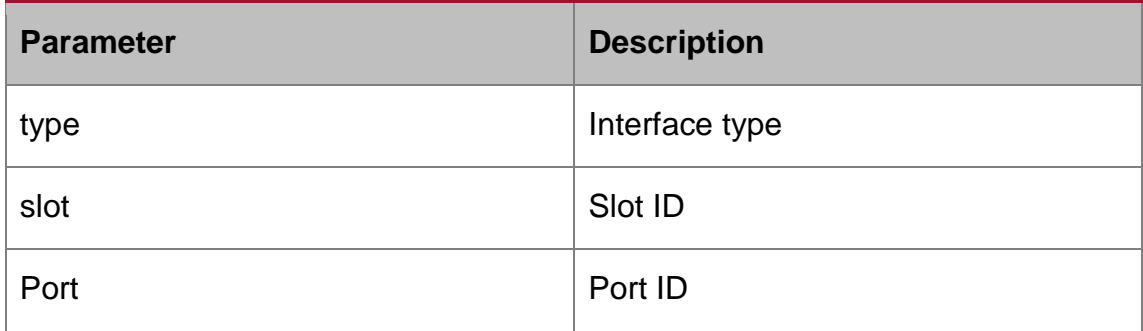

#### **Default value**

N/A

#### **Command mode**

Monitoring mode

#### **Usage guidelines**

PSE Port Number: means the ID of an internal port.

Port Power Enabled: means to enable the power supply for a port.

Port Force Power: means to enable the forced power supply or the power supply for a low-priority port.

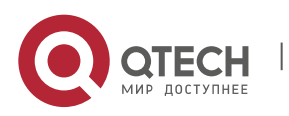

Port detection: the power supply state of a port, which may be disabled, searchingpower or fault

Port Fault Status: means the error information about a port.

Port Last Disconnection Reason: means the reason of the latest power cutoff on a port.

Port pairs: means the ordering of the power line of a port, of which **signal** means the power supply by way of the signal line and **spare** that by way of the spare line.

Port IEEE Class: means the class of a port.

Port priority: means the priority for port's power supply and it from high to low is critical, high and low.

Port Current : stands for the present current on a interface.

Port Voltage: means the current voltage of a port, which cannot be shown by some chips.

Port Current Power: stands for the current power on an interface.

Port Average Power: means the average power of a port, which is effective only when the power statistics table is enabled.

Port Peak Power : means the peak power of a port, which is effective when the power statistics is enabled.

Port Bottom Power: means the bottom power of a port, which is effective only when the power statistics table is enabled.

Port Max Powe: means the maximum power limitation of a port.

Port PD Discription: stands for the description of a port.

#### **Example**

Switch#show poe interface f0/24

PSE Port Number : 23

Port Power Enabled : enable

Port Force Power : disable

Port Detection Status : delivering-power

Port Fault Status :

Port Last Disconnection Reason : Port was disabled

Port Pairs : signal

Port IEEE Class : 0

Port Priority : critical

Port Current : 163 mA

Port Current Power : 8400 mW

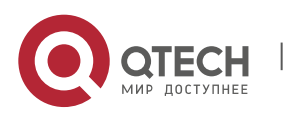

**CHAPTER 1**. **Power Over Ethernet Configuration Commands** 9

Port Average Power : 8440 mW

Port Peak Power : 22500 mW

Port Bottom Power : 6500 mW

Port Max Power : 30000 mW

Port PD Discription : AP

#### **Related command**

N/A

#### <span id="page-8-0"></span>**1.1.5. poe power-management**

#### **Syntax**

It is used to set the power supply management mode for a switch.

poe power-management {auto | preemptive | non-preemptive | lowDisable | lowNoConnect } *value*

#### **Parameter**

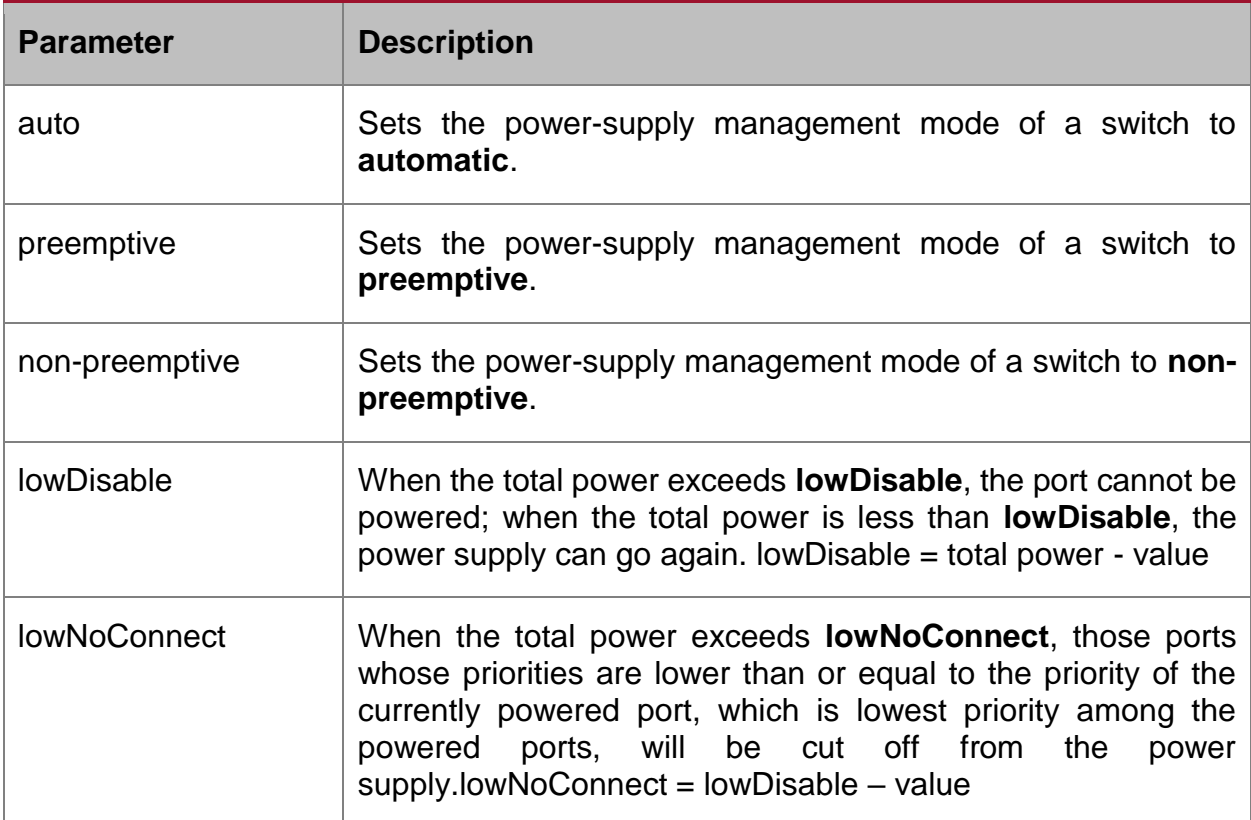

#### **Default value**

The power supply management mode is **auto** by default.

#### **Command mode**

Global configuration mode

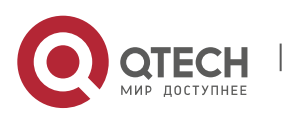

#### **Usage guidelines**

Auto: The maximum power limitation of a port cannot be set and the port's power supported by the chip is considered by default as the maximum power.

The power-supply priority of a port cannot be set and the default priority of this port is **low**.

Preemptive: It is to enable the function of limiting the maximum power of a port.

It is also to enable the power supply priority of a port.

Non-preemptive: it is to enable the function of limiting the maximum power of a port.

It is also to enable the power supply priority of a port.

Preempt means that a new PD device will be normally powered by a high-priority power supply port if the new PD device is connected to this high-priority port in full load and at the same time the port with the lowest power-supply priority will be cut off from power supply.

Non-preempt means that the power supply port with high priority will be notified that a PD device has accessed when this port is connected to a PD device in full load.

#### **Example**

The following example shows how to set the power supply management mode to **preemptive**.

Switch config#poe power-management preemptive

Switch\_config#poe power-management lowDisable 18000

Switch\_config#poe power-management lowNoConnect 18000

#### **Related command**

poe max-power

poe priority

#### <span id="page-9-0"></span>**1.1.6. poe led-time**

#### **Syntax**

It is used to set the lasting time of the LED in PoE mode.

poe led-time *time*

no poe led-time

#### **Parameter**

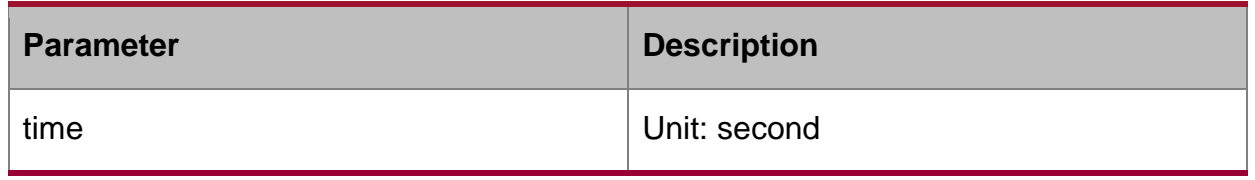

#### **Default value**

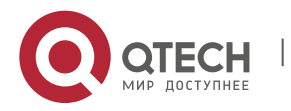

The lasting time of LED in POE mode is 30 seconds.

#### **Command mode**

Global configuration mode

#### **Usage guidelines**

The **no poe led-time** command can set the lasting time back to the default value.

#### **Example**

The following example shows how to set the lasting time to 10 seconds.

Switch\_config#poe led-time 10

#### **Related command**

N/A

#### <span id="page-10-0"></span>**1.1.7. poe mib notification-stop**

#### **Syntax**

To stop sending the trap notification to users when power supply changes or power alarm occurs, run the following command:

poe mib notification-stop

no poe mib notification-stop

#### **Parameter**

N/A

#### **Default value**

In the default settings, the change of power supply or the occurrence of power alarm will lead the system to send the trap notification to users.

#### **Command mode**

Global configuration mode

#### **Usage guidelines**

The "no" form of this command can be used to resume the default settings.

#### **Example**

The following example shows how to stop sending the trap notification to users when power supply changes or power alarm occurs:

Switch\_config#poe mib notification-stop

#### **Related command**

N/A

#### <span id="page-10-1"></span>**1.1.8. poe pse-unprotect**

**Syntax**

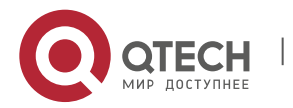

**CHAPTER 1**. **Power Over Ethernet Configuration Commands** 12

To set power supply protection for a port, run the following command:

poe pse-unprotect

no poe pse-unprotect

#### **Parameter**

N/A

#### **Default value**

The power supply protection for ports is enabled by default.

#### **Command mode**

Global configuration mode

#### **Usage guidelines**

The "no" form of this command can be used to resume the default settings.

#### **Example**

The following example shows how to disable the power supply protection:

Switch\_config# poe pse-unprotect

#### **Related command**

N/A

#### <span id="page-11-0"></span>**1.1.9. poe counter value**

#### **Syntax**

To enable the power statistics globally, run the following command:

poe counter *value*

no poe counter

#### **Parameter**

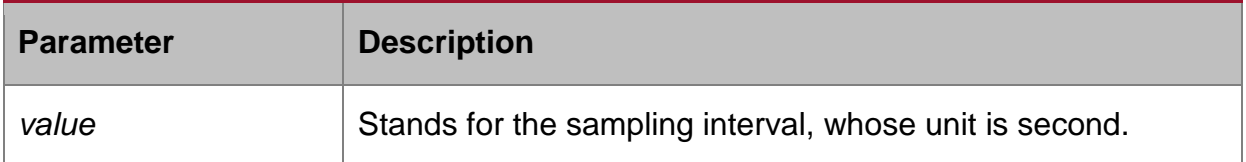

#### **Default value**

The power statistics is disabled by default.

#### **Command mode**

Global configuration mode

#### **Usage guidelines**

The "no" form of this command can be used to resume the default settings.

#### **Example**

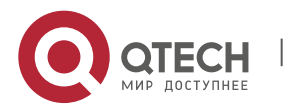

**CHAPTER 1**. **Power Over Ethernet Configuration Commands** 13

The following example shows how to set the sampling interval of the power statistics to 5 seconds.

Switch\_config# poe counter 5

#### **Related command**

N/A

#### <span id="page-12-0"></span>**1.1.10. poe threshold**

#### **Syntax**

Sets the percentage between alarm power and the total power.

poe threshold *value*

no poe threshold

#### **Parameter**

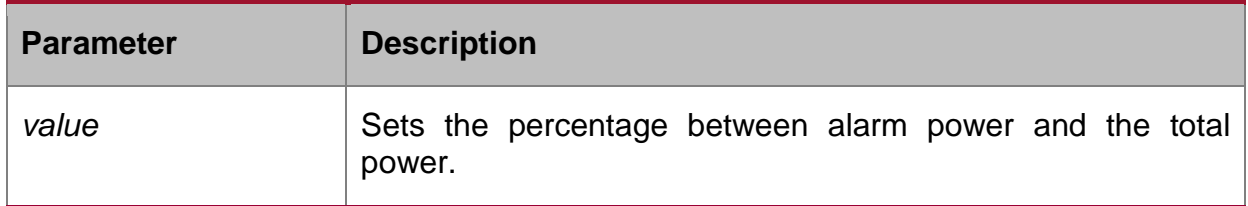

#### **Default value**

The default percentage between alarm power and the total power is 100%.

#### **Command mode**

Global configuration mode

#### **Usage guidelines**

The "no" form of this command can be used to resume the default settings.

#### **Example**

The following example shows how to set the percentage between the alarm power and the total power to 50%:

Switch\_config#poe threshold 50

#### **Related command**

poe power-management

#### <span id="page-12-1"></span>**1.1.11. poe standard**

#### **Syntax**

To set the standard of PSE power supply, run the following command: poe threshold {AF| AT| MAX}

#### **Parameter**

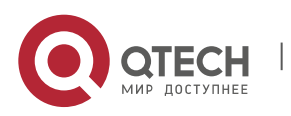

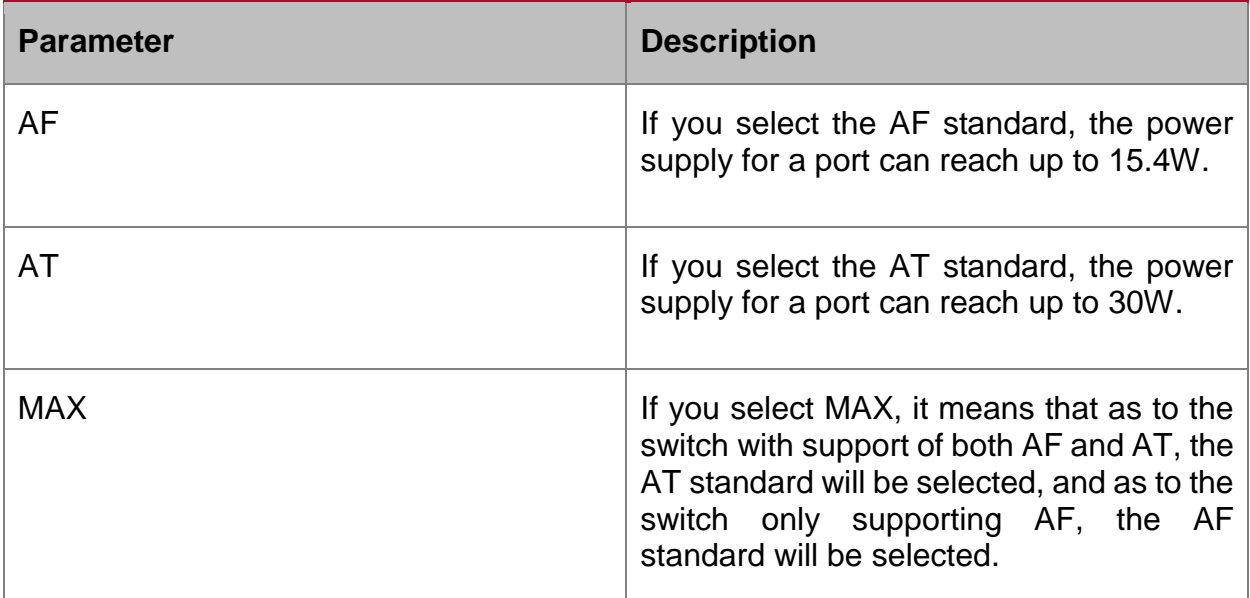

#### **Default value**

The switch support MAX by default.

#### **Command mode**

Global configuration mode

#### **Usage guidelines**

If you select the AF standard, the power supply for a port can reach up to 15.4W.

If you select the AT standard, the power supply for a port can reach up to 30W.

If you select MAX, it means that as to the switch with support of both AF and AT, the AT standard will be selected, and as to the switch only supporting AF, the AF standard will be selected.

#### **Example**

The following example shows how to set the PSE power supply standard to AF.

Switch\_config#poe standard AF

#### **Related command**

N/A

#### <span id="page-13-0"></span>**1.1.12. poe disable**

#### **Syntax**

Enabling the Power Supply of a Port

poe disable { time-range *name |* <cr>}

no poe disable {time-range *|* <cr>}

#### **Parameter**

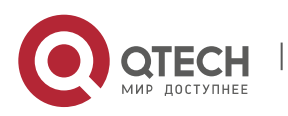

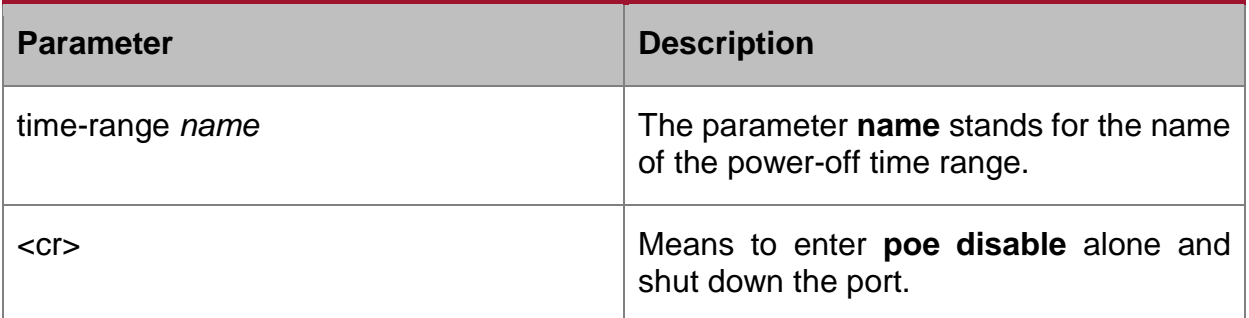

#### **Default value**

Power supply on a port is enabled and there is no time limit to power supply.

#### **Command mode**

Interface configuration mode

#### **Usage guidelines**

poe disable: means to shut down power supply.

no poe disable: means to open power supply.

#### **Example**

The following example shows how to disable the power supply of port f0/1.

Switch\_config\_f0/1#poe disable

#### **Related command**

time-range

#### <span id="page-14-0"></span>**1.1.13. poe max-power**

#### **Syntax**

It is used to set the maximum power of a port.

poe max-power *value*

no poe max-power

#### **Parameter**

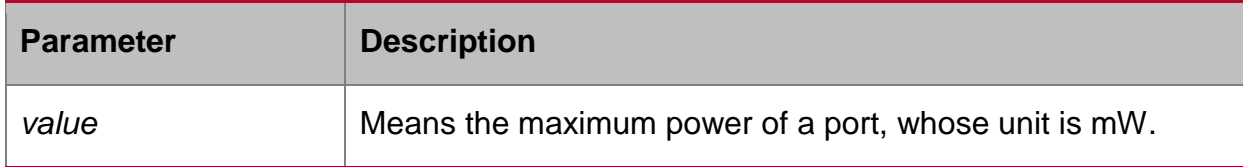

#### **Default value**

The default maximum power of a port is 30000mW.

#### **Command mode**

Interface configuration mode

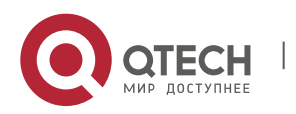

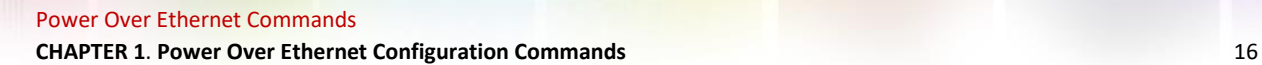

#### **Usage guidelines**

The "no" form of this command can be used to resume the default maximum power.

#### **Example**

The following example shows how to set the maximum power of port f0/1 to 15000mW.

Switch\_config\_f0/1#poe max-power 15000

#### **Related command**

poe power-management

#### <span id="page-15-0"></span>**1.1.14. poe priority**

#### **Syntax**

Setting the Power Supply Priority for a Port

poe priority {critical | high | low }

#### **Parameter**

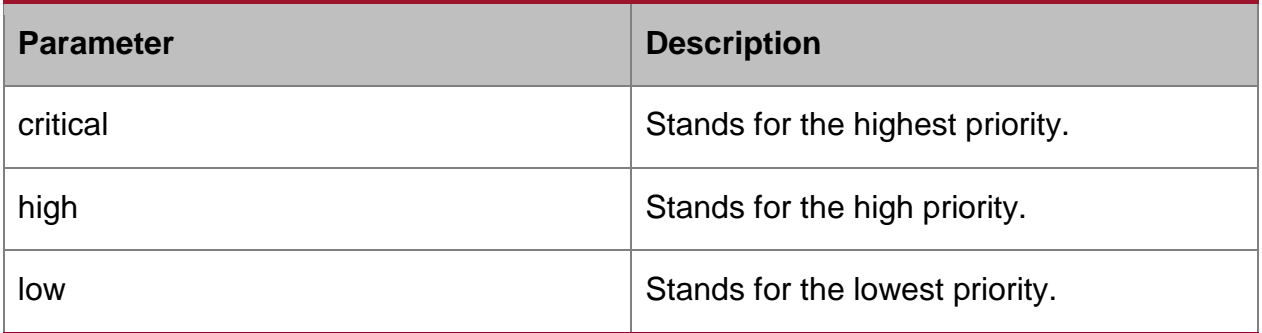

#### **Default value**

The power supply priority of a port is **low** by default.

#### **Command mode**

Interface configuration mode

#### **Usage guidelines**

N/A

#### **Example**

The following example shows how to set the power supply priority of port f0/1 to **critical**.

Switch\_config\_f0/1#poe priority critical

#### **Related command**

poe power-management

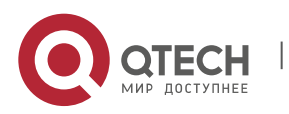

**CHAPTER 1**. **Power Over Ethernet Configuration Commands** 17

#### <span id="page-16-0"></span>**1.1.15. poe PD-discription**

#### **Syntax**

It is used to set the port description (usually for PD).

poe PD-discription *string*

no poe PD-discription

#### **Parameter**

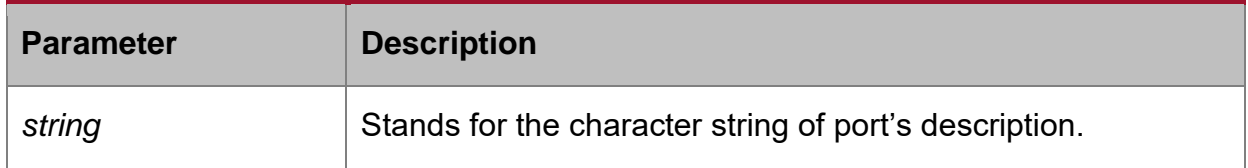

#### **Default value**

The default value is null.

#### **Command mode**

Interface configuration mode

#### **Usage guidelines**

The "no" form of this command is used to delete the description character string.

#### **Example**

The following example shows how to set POE description to **AP-1**.

Switch\_config\_f0/1#poe PD-discription AP-1

#### **Related command**

N/A

#### <span id="page-16-1"></span>**1.1.16. poe force-power**

#### **Syntax**

It is used to set the forced power supply.

poe force-power

no poe force-power

#### **Parameter**

N/A

#### **Default value**

The forced power supply is disabled by default.

#### **Command mode**

Interface configuration mode

#### **Usage guidelines**

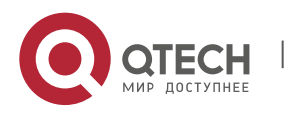

Power Over Ethernet Commands **CHAPTER 1**. **Power Over Ethernet Configuration Commands** 18

The "no" form of this command is used to disable the forced power supply.

#### **Example**

The following example shows how to set the forced power supply for the POE port.

Switch\_config\_f0/1#poe force-power

#### **Related command**

poe power-management

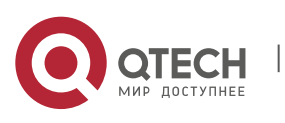